# **BAB III OBJEK DAN DESAIN PENELITIAN**

## **3.1. Objek Penelitian**

Objek penelitian ini terdiri dari atas dua variabel yaitu variabel komunikasi virtual dan variabel kinerja karyawan. Komunikasi virtual merupakan variabel bebas (independent variable), sedangkan variabel kinerja karyawan merupakan variabel terikat (dependent variable). Penelitian dilakukan terhadap karyawan di PT. Pancatani Rahayu International.

## **3.2. Desain Penelitian**

## **3.2.1. Metode Penelitian**

Pendekatan yang digunakan dalam penelitian ini adalah penelitian kuantitatif. Pendekatan penelitian kuantitatif mempunyai tujua untuk menguji teori yang biasanya melibatkan hubungan antar variabel penelitian. Penelitian kuantitatif dilakukan untuk menguji hipotesis yang didasarkan pada asumsi mengenai objek empiris yang dapat diklasifikasikan menurut sifat, jenis, struktur, bentuk, warna dan sebagainya yang dijadikan sebagai variabel (Sugiyono, 2001, hlm. 12). Objek empiris yang dikaji dalam penelitian ini adalah kinerja karyawan dan komunikasi virtual.

Berdasarkan tingkat eksplanasinya penelitian ini termasuk ke dalam penelitian deskriptif dan asosiatif. Penelitian deskriptif adalah penelitian yang dilakukan untuk memberikan gambaran yang lebih detil mengenai suatu gejala atau fenomena, (Kusumastuti dkk, 2020, hlm. 4). Jenis penelitian ini dipilih karena penelitian ini bertujuan untuk mendapatkan gambaran empirik mengenai tingkat efektivitas komunikasi virtual dan tingkat kinerja karyawan dalam hybrid working di PT. Pancatani Rahayu International. Penelitian asosiatif adalah penelitian yang bertujuan untuk mengetahui hubungan antara dua variabel atau lebih yang berfungsi untuk menjelaskan, meramalkan, dan mengontrol suatu gejala (Anshori & Iswati, 2009, hlm. 13). Hubungan antar variabel ini dapat berbentuk simetris, kausal, atau resiprokal (Sugiyono, 2006, hlm. 12). Jenis penelitian sesuai untuk digunakan

karena penelitian ini bertujuan untuk menganalisis secara kausal efektivitas komunikasi virtual dalam hybrid working terhadap kinerja karyawan di PT. Pancatani Rahayu International.

Berdasarkan metode yang digunakan penelitian ini termasuk ke dalam penelitian explanatory survey, yaitu penelitian survey yang dilakukan untuk menguji hipotesis (Zacharias, Wenno, & Laurens, 2019, hlm.85). Metode ini digunakan karena penelitian ini bertujuan untuk menguji hipotesis dan data yang dipelajari berasal dari karyawan yang bekerja di PT. Pancatani Rahayu International.

## **3.2.2. Variabel dan Operasional Variabel**

Operational variabel menjadi rujukan dalam penyusunan instrument penelitian, maka dari itu penyusunan operational variabel harus baik agar memiliki tingkat validasi dan reabilitas yang tinggi. Pada penelitian ini terdapat dua jenis variabel penelitian, yaitu variabel bebas atau variabel penyebab (*independent variable*), dan variabel terikat atau variabel tergantung (*dependent variable*).

## **3.2.1.1 Operasional Variabel Komunikasi Virtual**

Komunikasi virtual dalam penelitian ini didefinisikan sebagai sebuah metode yang digunakan dalam berkomunikasi dengan menggunakan jaringan internet.

Indikator yang digunakan dalam mengukur komunikasi virtual akan diukur berdasarkan pendapat yang dikemukakan oleh (Taprial & Kanwar, 2012). Variabel ini diukur melalui 5 indikator berikut ini.

- 1. Aksesibilitas. Komunikasi sangat mudah untuk diakses dan tidak membutuhkan biaya untuk menggunakannya. Media komunikasi juga mudah digunakan dan tidak membutuhkan keahlian khusus menggunakannya. Siapapun yang mempunyai akses online atau internet dapat menggunakan media sosial untuk memulai percakapan.
- 2. Kecepatan. Komunikasi virtual yang dapat langsung diterima atau dilihat semua orang dalam jaringan kerja, forum serta komunitas dan juga melalui media komunikasi atau media sosial dapat secara cepat mendapatkan tanggapan

Chantika Aufa Azhar, 2023

(feedback). Orang-orang dapat berkomunikasi tanpa terpengaruh oleh faktor eksternal.

- 3. Interaktivitas. Komunikasi menghasilkan komunikasi dua arah atau berbagai saluran komunikasi. Bentuk interaksi penggunaan media komunikasi atau media sosial seperti mengajukan pertanyaan, mendiskusikan produk atau jasa, berbagai pendapat, dan lain-lain.
- 4. Bertahan Lama. Komunikasi virtual atau media sosial dapat diakses dalam jangka waktu yang lama atau bahkan untuk selamanya. Selain itu dapat diedit dan diperbaharui kapan saja.
- 5. Jangkauan. Internet mempunyai akses jangkauan yang tidak terbatas. Siapapun dapat mengaksesnya dari mana saja dan kapan saja bisa mencapainya. Sehingga memfasilitasi jangkauan yang sama untuk semua penggunanya.

Dalam rangka memudahkan pengukuran variabel komunikasi virtual maka dibentuk secara rinci melalui tabel operational yang tertera pada tabel berikut.

| <b>Variabel</b>             | <b>Indikator</b> |                | <b>Ukuran</b>                                              | <b>Skala</b> |
|-----------------------------|------------------|----------------|------------------------------------------------------------|--------------|
| Komunikasi<br>Virtual $(X)$ | 1. Aksesibilitas | a.             | Kemudahan<br>dalam<br>karyawan<br>mengikuti rapat atau     | Interval     |
|                             |                  |                | meeting<br>secara<br>virtual.                              |              |
|                             |                  |                | b. Kemudahan<br>dalam<br>mengakses melalui                 |              |
|                             |                  |                | PC, laptop, tablet,<br>atau handphone.                     |              |
|                             |                  | C <sub>1</sub> | Kemudahan<br>dalam<br>berbagi dokumen,<br>gambar dan video |              |
|                             |                  |                | terkait pekerjaan.                                         |              |

**Tabel 3. 1 Operasional Variabel Komunikasi Virtual**

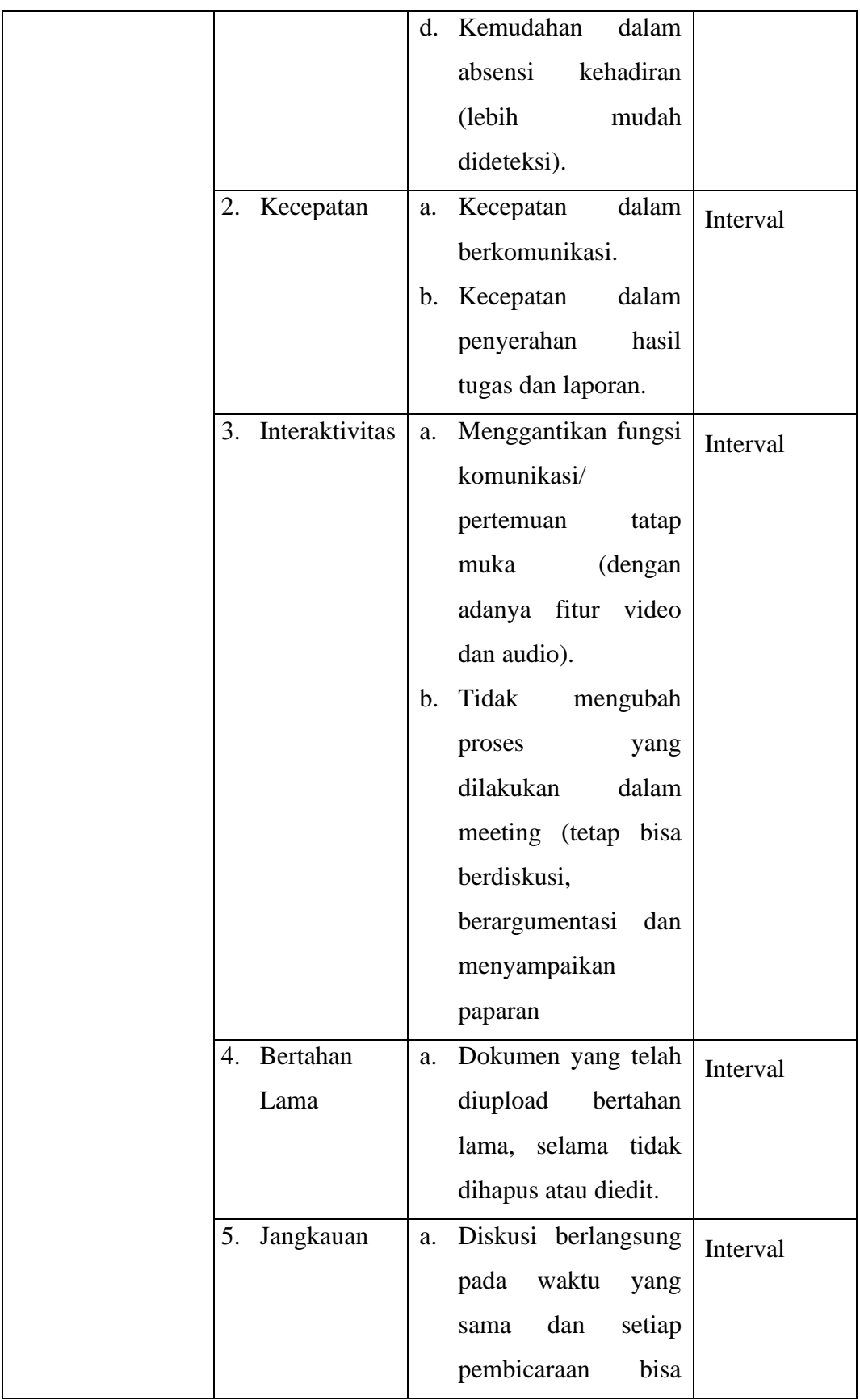

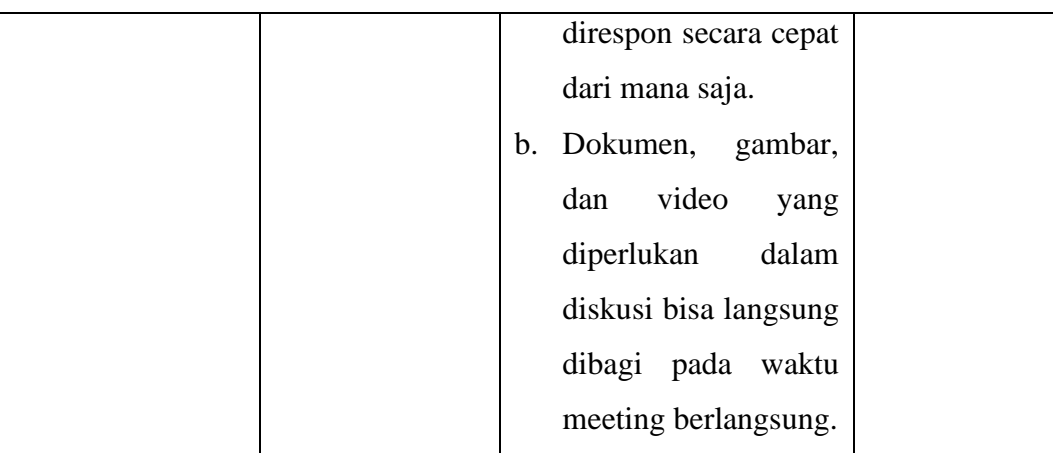

Sumber: Taprial dan Kanwar (2012)

## **3.2.1.2. Operasional Variabel Kinerja Karyawan**

Dalam penelitian ini kinerja karyawan didefinisikan sebagai efektivitas dan efisiensi kerja yang dilakukan pegawai dalam langkah pencapaian tujuan perusahaan.

Indikator yang digunakan dalam mengukur kinerja pegawai akan diukur berdasarkan pendapat yang dikemukakan oleh (Robbins, 2016). Variabel ini akan diukur melalui 6 Indikator sebagai berikut.

- 1. Mutu. Kinerja karyawan dapat diukur dari kualitas dan kesempurnaan dari tugas terhadap keahlian karyawan.
- 2. Kuantitas. Jumlah kinerja yang dihasilkan oleh seseorang karyawan.
- 3. Ketetapan Waktu. Indikator yang menjadi kunci penting dari kecepatan sebuah target.
- 4. Efektivitas Penggunaan Sumber Daya. Semakin efektif dalam menggunakan sumber daya seperti tenaga, uang, teknologi, dan bahan baku kemudian kinerja yang dihasilkan semakin baik maka kinerja karyawan tersebut dapat dikatakan baik.
- 5. Mandiri. Karyawan dituntut untuk mandiri akan kemampuan kerjanya.

Dalam rangka memudahkan pengukuran variabel kinerja karyawan maka dibentuk secara rinci melalui tabel operational yang tertera pada tabel berikut.

## **Tabel 3. 2**

## **Operasional Variabel Kinerja Karyawan**

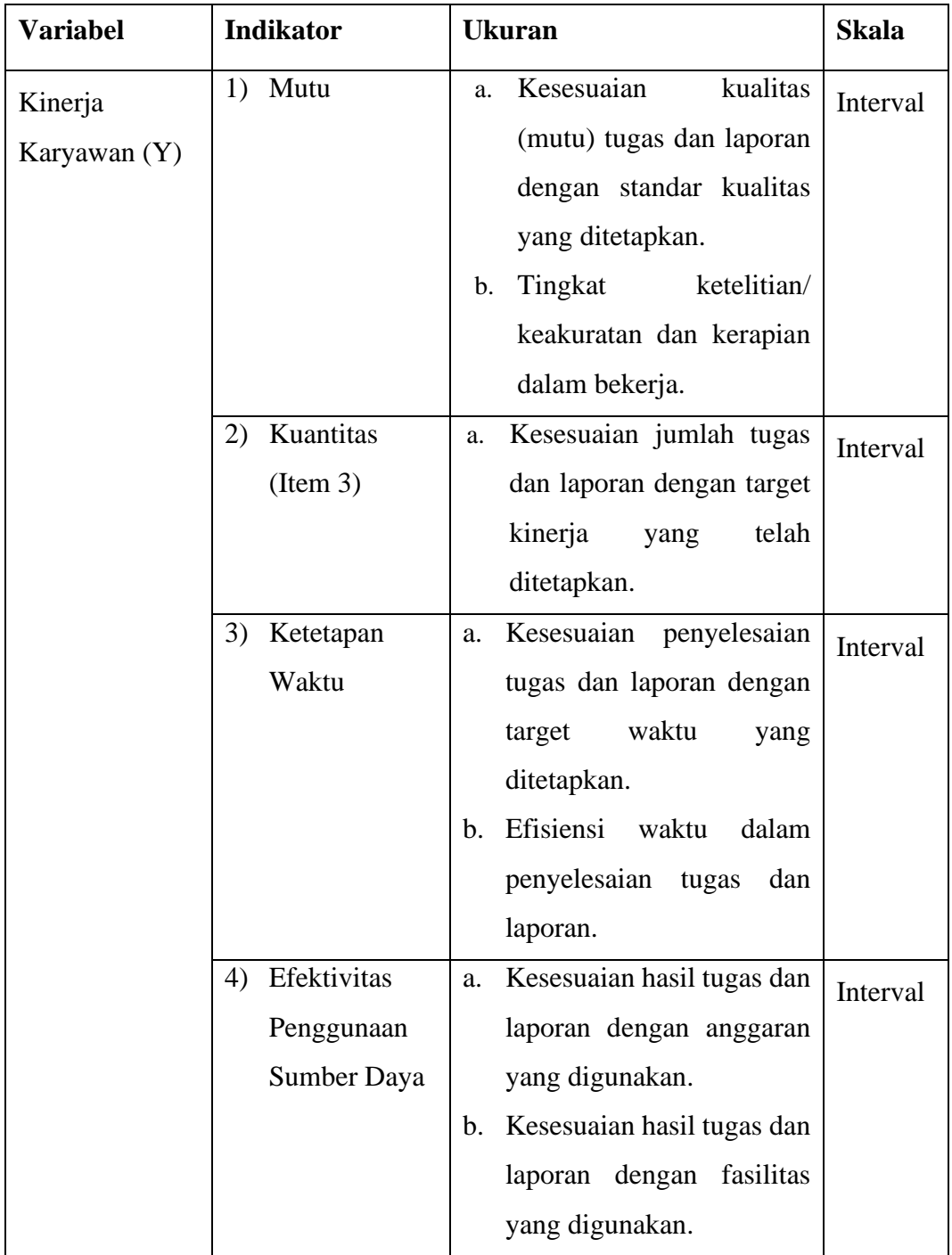

| Mandiri<br>5) | a. | Kemandirian               | dalam | Interval |
|---------------|----|---------------------------|-------|----------|
|               |    | melakukan<br>tugas        | dan   |          |
|               |    | laporan.                  |       |          |
|               |    | b. Komitmen pegawai dalam |       |          |
|               |    | penyelesaian<br>tugas     | dan   |          |
|               |    | laporan                   |       |          |

*Sumber: Robbins (2006)*

## **3.2.3. Populasi Penelitian**

Penelitian ini dilakukan di PT. Pancatani Rahayu International. Adapun populasi penelitian adalah karyawan yang bekerja di PT. Pancatani Rahayu International yang tersebar pada bagian *Digital Marketing, Marketing, Procurement staff, Logistic* dan *Operational*. Pengambilan sampel yang digunakan peneliti sesuai dengan pendapat yang diungkapkan oleh (Suharsimi, 2002) bahwa untuk sekedar ancer-ancer maka apabila subyeknya kurang dari 100, lebih baik diambil semua. Selanjutnya, jika jumlah subyeknya besar dapat diambil antara 10- 15% atau 20-25% atau lebih. Maka sampel pada penelitian ini karena kurang dari 100 orang maka akan diambil semua sejumlah 40 orang.

## **3.2.4. Sumber Data**

Penelitian ini mengkaji dua variabel, yaitu komunikasi virtual dan kinerja karyawan. Kajian terhadap variabel tersebut menggunakan data primer yang bersumber dari skor jawaban angket yang disebarkan kepada responden, yaitu karyawan yang bekerja di populasi dalam penelitian ini adalah seluruh karyawan yang bekerja di PT. Pancatani Rahayu International. Sumber data dalam penelitian ini tercantum pada Tabel 3.3.

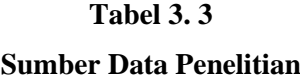

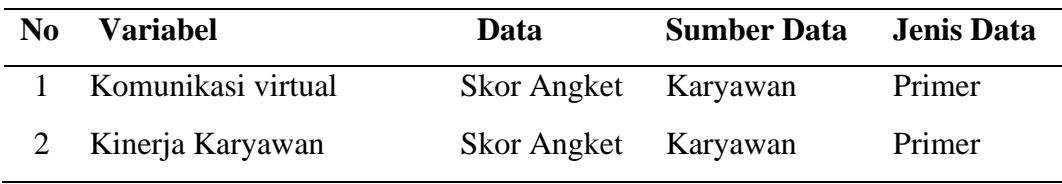

## **3.2.5. Teknik dan Alat Pengumpulan Data**

Teknik dan alat pengumpulan data yang digunakan dalam penelitian ini adalah angket/kuesioner. Angket adalah teknik pengumpulan data dengan cara memberi seperangkat pernyataan yang harus diisi oleh responden (Sugiyono, 2010, hlm. 199). Angket yang digunakan dalam penelitian ini adalah Semantik Diferensial, dengan rentang nilai 1 sampai dengan 5.

Langkah-langkah yang dilakukan untuk menyusun angket dalam penelitian ini, adalah sebagai berikut:

- 1) Menentukan dan membuat daftar operasional variable penelitian
- 2) Menyusun kisi-kisi dari angket
- 3) Merumuskan beberapa pertanyaan dan pernyataan dan membuat opsi jawaban
- 4) Menuliskan petunjuk pengisian kuesioner yang menjelaskan tentang cara menjawab pertanyaan (yaitu dengan membubuhkan tanda *check list* atau tanda centang) pada alternatif jawaban yang sesuai.
- 5) Menetapkan pemberian skor dalam pernyataan ataupun pertanyaan.

Penyebaran angket kepada responden (karyawan yang bekerja di PT. Pancatani Rahayu International) dilakukan secara daring dengan menggunakan google form.

## **3.2.6. Pengujian Instrumen Penelitian**

Salah satu kegiatan pengumpulan data adalah melakukan pengujian terhadap instrumen (alat ukur) yang akan digunakan. Pengujian dalam penelitian ini dilakukan untuk bermaksud melihat kelayakan dan keterpercayaan instrumen sebagai alat pengumpulan data. Kegiatan pengujian instrumen penelitian meliputi dua hal, yaitu pengujian validitas dan reliabilitas.

## **3.2.6.1. Uji Validitas**

Suatu instrumen pengukuran dikatakan valid jika instrumen dapat mengukur sesuatu dengan tepat apa yang hendak diukur (Muhidin, dkk. 2011:49). Validitas instrumen dilakukan melalui sebuah uji coba dan biasanya dibantu dengan alat statistika, diantaranya formulasi koefisien korelasi product moment dari Karl Pearson. Langkah kerja yang dilakukan untuk mengukur validitas instrumen penelitian menurut (Abdurahman et al, 2011, hlm. 50), yaitu sebagai berikut:

- a. Menyebarkan instrumen yang akan diuji validitasnya kepada responden yang bukan responden sesungguhnya.
- b. Mengumpulkan data hasil uji coba instrumen.
- c. Memeriksa kelengkapan data untuk memastikan lengkap tidaknya lembaran data yang terkumpul. Termasuk di dalamnya memeriksa kelengkapan pengisian item angket.
- d. Membuat tabel pembantu untuk menempatkan skor-skor pada item yang diperoleh. Hal ini dilakukan untuk mempermudah perhitungan atau pengolahan data selanjutnya.
- e. Memberikan atau menempatkan skor (scoring) terhadap item-item yang sudah diisi pada tabel pembantu.
- f. Menghitung jumlah skor item yang diperoleh dari masing-masing responden.
- g. Menghitung nilai koefisien korelasi product moment untuk setiap butir atau item angket dari skor-skor yang diperoleh.
- h. Membandingkan nilai koefisien korelasi product moment hasil perhitungan dengan nilai koefisien korelasi product moment yang terdapat di tabel. Menentukan nilai tabel koefisien korelasi pada derajat bebas (db) = n-2. Dimana n adalah jumlah responden yang dilibatkan dalam validitas adalah 20 orang. Sehingga diperoleh db = 20-2= 18 dan  $\alpha = 5\%/0.05$  diperoleh nilai tabel koefisien korelasi 0,468.
- i. Membuat kesimpulan dengan membandingkan nilai hitung r dan nilai tabel r. Kriteriannya sebagai berikut:
	- 1) Jika r hitung  $\geq$  rtabel, maka valid
	- 2) Jika r hitung < rtabel, maka tidak valid

Apabila instrumen itu valid, maka instrument tersebut dapat digunakan pada kuesioner penelitian.

Untuk menguji validitas tiap butir angket, maka skor-skor ada pada butir yang dimaksud (X) dikorelasikan dengan skor total (Y). Sedangkan untuk mengetahui indeks korelasi alat pengumpulan data maka menggunakan formula tertentu, yaitu koefisien korelasi product moment dari Karl Pearson, yaitu:

$$
r_{xy} = \frac{N \sum XY - \sum X \cdot \sum Y}{\sqrt{[N \sum X^2 - (\sum X)^2][N \sum Y^2 - (\sum Y)^2]}}
$$

Keterangan:

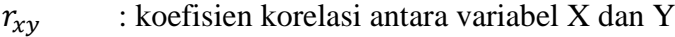

- : skor tiap butir angket dari tiap responden
- : skor total
- $\sum X$  : jumlah skor dalam distribusi X
- $\sum Y$  : jumlah skor dalam distribusi Y
- $\sum X^2$ : jumlah kuadrat dalam skor distribusi X
- $\sum Y^2$ : jumlah kuadrat dalam skor distribusi Y

: banyaknya responden

Untuk mempermudah perhitungan dalam pengujian validitas instrumen, maka peneliti menggunakan alat bantu hitung statistika yaitu menggunakan Sofware SPSS (Statistic Product and Service Solutions) Version 26.0.

Pengujian validitas dapat dilakukan dengan menggunakan SPSS, berikut adalah langkah – langkah pengujian validasi data:

- a. Buka file Data yang akan diuji.
- b. Lalu klik *Validation* lalu *Validation Data.*
- c. Masukkan variabel ke dalam kotak *Analysis Variable.*
- d. Pilih *options*
- e. Lalu *Single Variable Rules*, lalu masukanlah data ke dalam kolom tersebut.
- f. Klik *Define Rules*
- g. Masukkan data bagian minimum dan maximum sesuai data yang diambil.
- h. Lalu klik *Continue* untuk kembali ke bagian utama.
- i. Otomatis pada bagian *Rules* akan ada data yang sudah dimasukkan.
- j. Lalu klik OK untuk proses data.

Uji validitas adalah uji yang menunjukkan apakah valid atau tidak atau pengukuran validitas yang akan di teliti dengan menggunakan bantuan software SPSS versi 26 dan dengan signifikan sebesar 5 % dengan jumlah responden 20 orang. Adapun hasil perhitungan uji validitas variabel komunikasi virtual yaitu:

| No. Item       | <b>Thitung</b> | <b>Ttabel</b> | Keterangan |
|----------------|----------------|---------------|------------|
| $\mathbf{1}$   | 0,644          | 0,468         | Valid      |
| $\overline{2}$ | 0,711          | 0,468         | Valid      |
| 3              | 0,708          | 0,468         | Valid      |
| $\overline{4}$ | 0,814          | 0,468         | Valid      |
| 5              | 0,639          | 0,468         | Valid      |
| 6              | 0,476          | 0,468         | Valid      |
| $\overline{7}$ | 0,716          | 0,468         | Valid      |
| 8              | 0,677          | 0,468         | Valid      |
| 9              | 0,704          | 0,468         | Valid      |
| 10             | 0,837          | 0,468         | Valid      |
| 11             | 0,708          | 0,468         | Valid      |
|                |                |               |            |

**Tabel 3. 4 Hasil Uji Validitas Variabel Komunikasi Virtual (X)**

Berdasarkan tabel diatas dapat dilihat bahwa 11 item pernyataan tentang komunikasi virtual yang digunakan peneliti untuk melakukan penelitian semuanya adalah valid, karena rhitung  $\geq$  rtabel. Adapun hasil perhitungan uji validitas kinerja karyawan tertera pada Tabel 3.5.

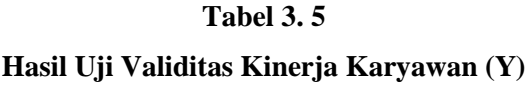

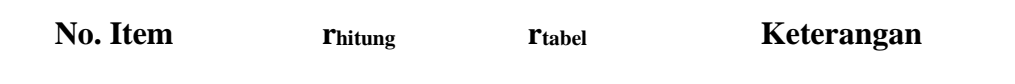

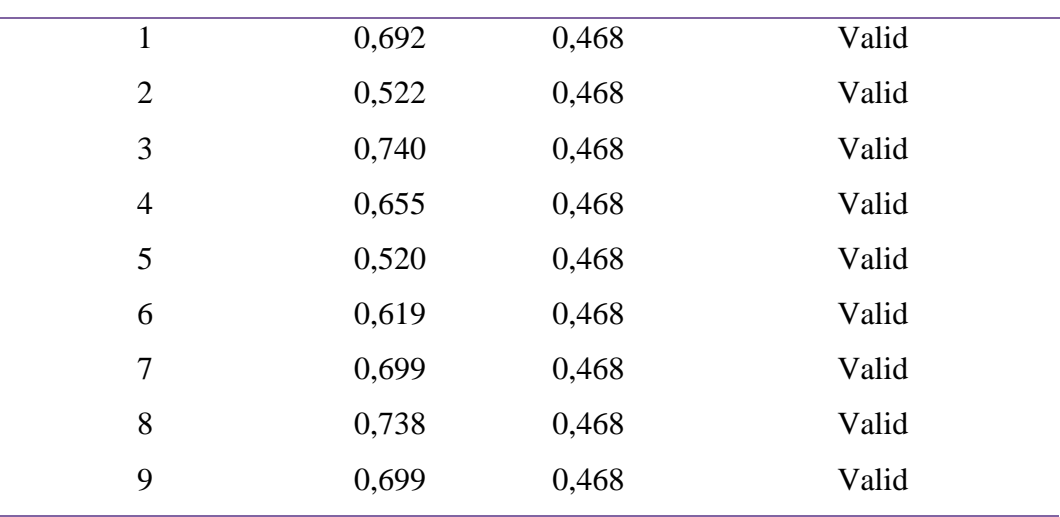

Berdasarkan Tabel 3.5 dapat dilihat bahwa 9 item pernyataan kinerja karyawan yang digunakan peneliti untuk melakukan penelitian semuanyaa adalah valid, karena rhitung ≥ rtabel.

## **3.2.6.2. Uji Reliabilitas**

Pengujian alat pengumpulan data yang kedua adalah pengujian reliabilitas instrumen. Suatu instrumen pengukuran dikatakan reliabel jika pengukurannya konsisten dan cermat akurat. Jadi uji reliabilitas instrumen dilakukan dengan tujuan untuk mengetahui konsistensi dari instrumen sebagai alat ukur, sehingga hasil suatu pengukuran dapat dipercaya. (Muhidin, dkk. 2011:56)<sup>1</sup>.

Langkah kerja yang dilakukan untuk mengukur reliabilitas instrumen penelitian menurut (Abdurahman et al, 2011, hlm. 57) adalah sebagai berikut:

- a. Menyebarkan instrumen yang akan diuji reliabilitasnya kepada responden yang bukan responden yang sesungguhnya.
- b. Mengumpulkan data hasil uji coba instrumen.
- c. Memeriksa kelengkapan data untuk memastikan lengkap tidaknya lembaran data yang terkumpul. Termasuk di dalamnya memeriksa kelengkapan pengisian item angket.
- d. Membuat tabel pembantu untuk menempatkan skor-skor pada item yang diperoleh. Dilakukan untuk mempermudah perhitungan atau pengolahan data selanjutnya.
- e. Memberikan atau menempatkan skor *(scoring)* terhadap item-item yang sudah diisi responden pada tabel pembantu.
- f. Menghitung jumlah skor item yang diperoleh dari masing-masing responden.
- g. Menghitung nilai koefisien korelasi product moment untuk setiap item angket dari skor-skor yang diperoleh.
- h. Menghitung jumlah skor masing-masing item-item yang diperoleh
- i. Menghitung jumlah kuadrat masing-masing item-item yang diperoleh
- j. Menghitung nilai varians masing-masing item dan varians total.
- k. Menentukan nilai tabel koefisien korelasi pada derajat bebas (db) = n-2., dimana n jumlah responden yang dilibatkan dalam uji validitas adalah 23 orang sehingga pada db = 23-2= 21 dan  $\alpha$  = 5%/0.05. diperoleh nilai tabel koefesien korelasi 0,413.
- l. Membandingkan nilai koefisien alfa dengan nilai koefisien korelasi *product moment* yang terdapat dalam tabel.
- m. Membuat kesimpulan dengan membandingkan nilai hitung r dan nilai tabel r. Kriteriannya :
	- 1) Jika r11 hitung≥ rtabel, maka reliabel
	- 2) Jika r11 hitung < rtabel, maka tidak reliabel

Selanjutnya, formula yang dipergunakan untuk menguji reliabilitas instrument dalam penelitian ini adalah koefisien Alfa  $(\alpha)$  dari Cronbach (1951) dalam (Abdurrahman et al, 2011, hlm.56) yaitu:

$$
r_{11} = \left[\frac{k}{k-1}\right] \cdot \left[1 - \frac{\sum \sigma_i^2}{\sigma_t^2}\right]
$$

Di mana:

$$
Rumus \text{ Varians} = \sigma^2 = \frac{\sum x^2 - \frac{(\sum x)^2}{N}}{N}
$$

Keterangan:

 $r_{11}$  : reliabilitas instrumen atau koefisien korelasi atau korelasi alpha

 $k$  : banyaknya butir soal

 $\sum \sigma_i^2$ : jumlah varians bulir

 $\sigma_t^2$ : varians total

 $N$  : jumlah responden

Peneliti juga menggunakan alat bantu hitung statistika Sofware SPSS *(Statistic Product and Service Solutions) Version 26.0* untuk mempermudah perhitungan dalam pengujian realibitas instrumen. Pengujian reliabilitas dalam penelitian ini menggunakan SPSS, berikut adalah langkah-langkah untuk melakukannya.

- 1. Persiapkan data yang akan diuji reliabilitas dalam tabulasi.
- 2. Buka program SPSS lalu klik *Variable View*.
- 3. Lalu klik *Measure* dan ubah menjadi *Scale*.
- 4. Selanjutnya klik *Data View*. Masukanlah data yang ingin diujikan.
- 5. Selanjutnya pilih *Analyze* lalu klik *Scale,* kemudian klik *Reliability Analysis.*
- *6.* Masukkan semua variabel ke kotak *Items*. Kemudian pada bagian Model pilih *Alpha.*
- 7. Lalu klik *Statistics*.
- 8. Klik *Scale*
- 9. Klik OK
- 10. Lakukan interpretasi data, dengan ketentuan jika nilai sig (α) > 0,05 maka data berdistribusi reliabel.

Hasil pengujian reliabilitas angket yang akan digunakan dalam penelitian ini tertera pada Tabel 3.6.

### **Tabel 3. 6**

#### **Hasil Uji Reliabilitas**

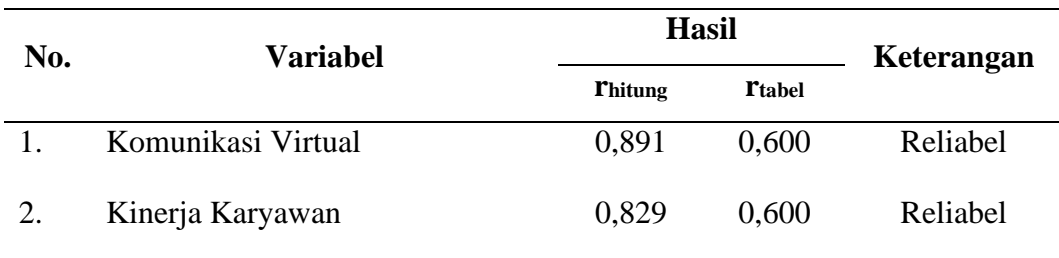

Hasil uji validitas dilakukan dengan menggunakan rumus alpha. Uji signifikan dilakukan pada taraf  $\alpha = 0.05$ . Instrumen dapat dikatakan reliabel jika nilai alpha lebih besar dari r tabel (0,6). Hasil uji reliabilitas diperoleh nilai koefisien reliabilitas angket Variabel X sebesar 0,891 dan angket Variabel Y sebesar 0,829. Berdasarkan nilai koefisien reliabilitas tersebut dapat disimpulkan bahwa semua angket dalam penelitian ini reliabel atau konsisten.

## **3.2.7. Pengujian Persyaratan Analisis Data**

Dalam penelitian ini teknik analisis data yang digunakan adalah statistika parametrik (analisis regresi) dan data yang dikumpulkan berjenis ordinal. Lazimnya pada uji parametrik adalah sampel acak yang berasal dari populasi yang berdistribusi normal, data bersifat homogen, dan bersifat linier. Bila asumsi-asumsi ini dipenuhi, atau paling tidak penyimpangan terhadap asumsinya sedikit, maka uji parametrik masih bisa diandalkan. Tetapi bila asumsi tidak dipenuhi maka uji nonparametrik menjadi alternatif. Oleh karena itu pengujian persyaratan analisis data dalam penelitian ini meliputi uji normalitas, homogenitas, dan linieritas data (Muhidin dkk, 2011, hlm. 73).

### **3.2.7.1. Uji Normalitas**

Pengujian normalitas dilakukan untuk mengetahui normal tidaknya suatu distribusi data. Hal ini penting diketahui berkaitan dengan ketetapatan pemilihan uji statistik yang akan dipergunakan. Uji parametrik misalmya, mengsyaratkan data harus berdistibusi normal. Apabila distribusi data tidak normal maka disarankan untuk menggunakan uji nonparametrik.

Pengujian normalitas dilakukan dengan uji Liliefors dengan mengikuti langkahlangkah berikut (Muhidin dkk, 2011, hlm. 74):

- 1. Susunlah data dari kecil ke besar. Setiap data ditulis sekali, meskipun ada ada beberapa data.
- 2. Periksa data, berapa kali munculnya bilangan-bilangan itu.
- 3. Dari frekuensi susun frekuensi kumulatifnya.
- 4. Berdasarkan frekuensi kumulatif, hitunglah proporsi empirik (observasi).
- 5. Hitung nilai z untuk mengetahui *theoritical proportion* pada tabel z.
- 6. Menghitung *theoritical proportion.*
- 7. Bandingkan *empirical proportion* dengan *theoritical proportion*, kemudian carilah selisih terbesar titik observasinya.
- 8. Buat kesimpulan, dengan kriteria uji, tolak H<sub>0</sub> jika  $D > D_{(n,\alpha)}$

Bentuk hipotesis statistik yang akan diuji adalah (Harun Al Rasyid, 2005):

- $H_0$ : X mengikuti distribusi normal.
- H<sup>1</sup> : X tidak mengikuti distribusi normal.

Berikut adalah hasil dari perhitungan uji normalitas.

## **Tabel 3. 7**

#### **Hasil Uji Normalitas**

#### **One-Sample Kolmogorov-Smirnov Test**

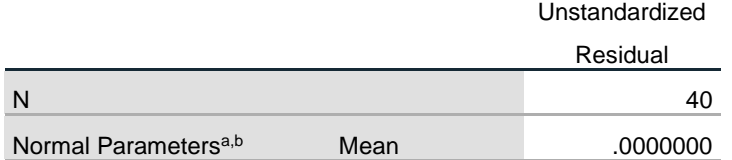

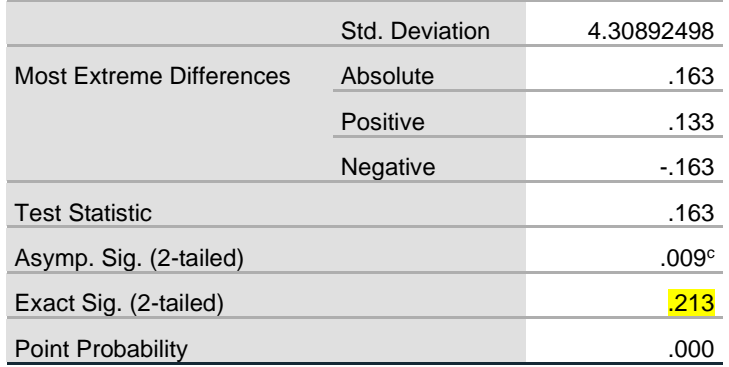

a. Test distribution is Normal.

b. Calculated from data.

c. Lilliefors Significance Correction.

Dari hasil tabel 3.7, maka dapat disimpulkan bahwa jika nilai sig  $> 0.05$ maka nilai tersebut adalah normal. Jika nilai signifikan < 0,05 maka tidak normal. Hasil dari penghitungan diatas, maka nilai normalitas dari penelitian ini 0,213 maka nilai tersebut > 0,05 yang dimana nilai tersebut adalah normal.

## **3.2.7.2. Uji Homogenitas**

Uji homogenitas dilakukan untuk memastikan data berasal dari data populasi yang homogen. Uji homogenitas dalam penelitian ini menggunakan teknik *Levene's Test*. Uji homogenitas menggunakan bantuan software SPSS Version 26.0, dengan mengikuti langkah-langkah sebagai berikut:

- 1. Aktifkan program SPSS versi 26
- 2. Isikan data ke dalam lembar SPSS
- 3. Pilih menu *analyze* kemudian klik *compare means* lalu klik *one-way anova*.
- 4. Pada kotak dialog *One–way anova*, masukkan variabel X ke *factor* dan variabel Y ke *Dependen List*, lalu klik *options*.
- 5. Pilih *homogeneity of variance test*, lalu klik *continue*.
- 6. Klik OK.

Lakukan interpretasi dengan ketentuan jika nilai signifikansi  $(\alpha) > 0.05$ maka data berdistribusi homogen. Berikut adalah hasil dari uji homogenitas pada setiap variabel.

Hasil perhitungan data melalui pengujian homogenitas pada komunikasi virtual sebagai variabel X diperoleh nilai signifikan sebesar **0.909** yang mana lebih besar dari 0.050. Hasil ini menunjukkan data bahwa variabel X yaitu komunikasi virtual dalam penelitian ini adalah homogen. Berikut merupakan tabel hasil pengujian homogenitas data dengan bantuan *SPSS version 26.0*

## **Tabel 3. 8**

#### **Hasil Uji Homogenitas Variabel X**

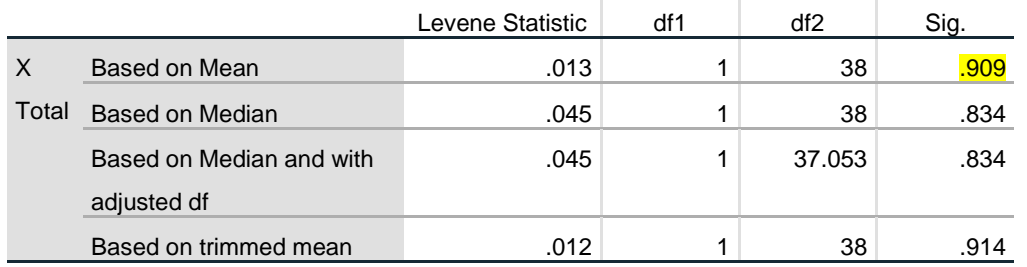

#### **Test of Homogeneity of Variances**

Hasil perhitungan data melalui pengujian homogenitas pada kinerja karyawan sebagai variabel Y diperoleh nilai signifikan sebesar **0.523** yang mana lebih besar dari 0.050. Hasil ini menunjukkan data bahwa variabel X yaitu komunikasi virtual dalam penelitian ini adalah homogen. Berikut merupakan tabel hasil pengujian homogenitas data dengan bantuan *SPSS version 26.0*

#### **Tabel 3. 9**

## **Hasil Uji Homogenitas Variabel Y**

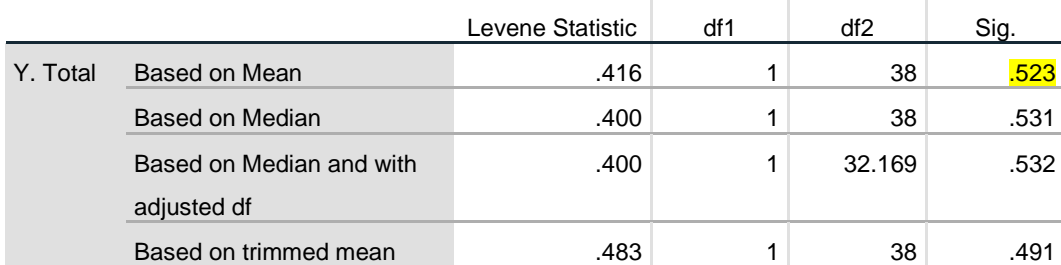

## **Test of Homogeneity of Variances**

#### **3.2.7.3. Uji Linearitas**

Uji linearitas dilakukan untuk mengetahui apakah variabel mempunyai hubungan yang linear atau tidak secara signifikan. Uji linearitas dalam penelitian ini menggunakan teknik *one-way anova*. Uji linearitas menggunakan bantuan software SPSS Version 26.0, dengan langkah-langkah sebagai berikut:

- 1. Aktifkan aplikasi SPSS
- 2. Isi data ke lembar SPSS
- 3. Lalu masukkan data dari variabel X dan Y.
- 4. Pilih *Analyze*, lalu klik *Compare Means*, dan pilih *Means*.
- 5. Pindahkan variabel X ke kotak *Independent List* dan variabel Y ke kotak *Dependent List*.
- 6. Selanjutnya, klik *Options* pada bagian *Statistics for First Layer* pilih *Test of Linearity* kemudian klik *Continue*.
- 7. Klik OK
- 8. Lakukan interpretasi dengan ketentuan jika nilai signifikansi deviasi > 0,05 maka data berdistribusi linear.

Hasil perhitungan data yang sudah dilakukan melalui pengujian linieritas pada Variabel X terhadap Y diperoleh nilai signifikansi deviasi sebesar 0,454 > 0,050. Hasil ini menunjukkan bahwa komunikasi virtual (variabel X) terhadap kinerja karyawan (variabel Y) bersifat linear. Berikut merupakan tabel hasil penghitungan dari uji linearitas data dengan bantuan aplikasi SPSS version 26.0 yang akan dijelaskan pada tabel dibawah ini:

# **Tabel 3. 10 Hasil Uji Linearitas**

#### Sum of Squares df Mean Square F Sig. X Total Between (Combined) 173.271 10 17.327 .912 .536 \* Y. Total **Groups** Linearity .268 1 .268 .014 .906 Deviation from Linearity 173.003 9 19.223 1.012 .454 Within Groups 551.104 29 19.004 Total 724.375 39

#### **ANOVA Table**

## **3.2.8. Teknik Analisis Data**

Teknik analisis data yang digunakan dalam penelitian ini adalah teknik analisis data deskriptif dan teknik analisis data inferensial. Teknik analisis data

deskriptif digunakan untuk mendeskripsikan variabel-variabel yang diteliti. Teknik analisis data inferensial digunakan untuk mengetahui pengaruh variabel dependen terhadap variabel independen.

### **3.2.8.1. Analisis Deskriptif**

Teknik analisis data deskriptif dilakukan dengan mendeskripsikan atau menggambarkan data yang telah terkumpul sebagaimana adanya tanpa bermaksud membuat generalisasi hasil penelitian (Muhidin, & Sontani, 2011, hlm. 163); (Sugiyono, 2012, hlm. 206). Teknik analisis data deskriptif dalam penelitian ini menggunakan skor rata-rata dari jawaban responden. Interpretasi skor rata-rata jawaban responden dalam penelitian ini menggunakan rumus interval sebagai berikut.

$$
Panging Kelas Interval = \frac{Rentang}{Banyak Kelas Interval}
$$

Sesuai dengan skor alternatif jawaban angket yang terentang dari 1 sampai dengan 5, banyak kelas interval ditentukan sebanyak 4 kelas, sehingga diperoleh panjang kelas interval sebagai berikut:

Panjang Kelas Interval = 
$$
\frac{5-1}{4} = 1
$$

Berdasarkan perhitungan di atas, diperoleh skala penafsiran skor rata-rata jawaban responden seperti tampak pada tabel 3.11.

**Tabel 3. 11 Skala Penafsiran Skor Rata-Rata Jawaban Responden**

| Rentang       | <b>Penafsiran</b>    |  |
|---------------|----------------------|--|
| $1,00 - 2,00$ | Tidak Efektif/Rendah |  |
| $2.01 - 3.00$ | Kurang Efektif       |  |
| $3,01 - 4,00$ | Cukup Efektif        |  |
| $4,01 - 5,00$ | Efektif/Tinggi       |  |

## **3.2.8.2. Analisis Inferensial**

Teknik analisis data inferensial dalam penelitian ini menggunakan regresi. Teknik ini digunakan untuk menguji hipotesis. Langkah-langkah analisis data inferensial dalam rangka menguji hipotesis adalah sebagai berikut:

## **3.2.8.2.1. Merumuskan Hipotesis Statistik**

Hipotesis merupakan jawaban sementara terhadap masalah penelitian yang kebenarannya masih harus diuji secara empirik. Sedangkan pengujian hipotesis adalah suatu prosedur yang akan menghasilkan suatu keputusan dalam menerima atau menolak hipotesis ini. (Sugiyono, 2012, hlm. 64). Untuk meyakinkan adanya pengaruh antara variabel bebas (X) dengan variabel terikat (Y) perlu dilakukan uji hipotesis atau uji signifikansi. Hipotesis yang diajukan dalam penelitian ini adalah sebagai berikut:

- H<sup>0</sup> : Tidak terdapat pengaruh komunikasi virtual terhadap kinerja karyawan
- H<sup>1</sup> : Terdapat pengaruh komunikasi virtual terhadap kinerja karyawan

#### **3.2.8.2.2. Membuat persamaan regresi**

Persamaan regresi dibuat dengan menggunakan bantuan software SPSS (*Statistis Product dan Service Solutions)* Version 26.0. Langkah-langkah untuk membuat persamaan regresi tersebut adalah sebagai berikut:

- 1. Aktifkan program SPSS 26.0 dan aktifkan *Variable View*, kemudian isi data sesuai dengan keperluan
- 2. Setelah mengisi *Variable View*, Klik *Data View*, isikan data sesuai dengan skor total variabel X dan Y yang diperoleh dari responden
- 3. Klik menu *Analyze*, pilih *Regression* untuk mendapatkan *sig*. (*2*-*tailed*) lalu pilih *Linear*
- 4. Pindahkan Item Variabel Y ke kotak *Dependent List* dan Iten variabel X pada *Independent List*
- 5. Klik Save, pada *Residuals* pilih *Unstandardized* kemudian klik *Continue*
- 6. Klik OK. Hingga muncul hasilnya.
- 7. Selanjutnya memasukkan nilai *unstandardized coefficient* di dalam rumus persamaan regresi  $\hat{Y} = a + b x$ .

## **3.2.8.2.3. Menguji keberartian persamaan regresi (Uji Signifikansi)**

Uji keberartian regresi dimaksudkan untuk menguji hipotesis. Uji ini dilakukan dengan membandingkan nilai sig dengan nilai α, dengan ketentuan sebagai berikut:

- 1. Jika nilai sig.  $< \alpha$  (0.05), maka H<sub>0</sub> ditolak dan H<sub>1</sub> diterima, yang artinya terdapat pengaruh variabel X terhadap Y.
- 2. Jika nilai sig.  $\geq \alpha$  (0.05), maka H<sub>0</sub> diterima dan H<sub>1</sub> ditolak, yang artinya tidak terdapat pengaruh variabel X terhadap Y.

## **3.2.8.2.4. Menghitung Koefisien Korelasi dan Determinasi**

Koefisien korelasi dihitung dengan menggunakan korelasi *product moment* atau *Product Moment Coefficient (Pearson's Coefficient of Correlation)* yang dikembangkan oleh Karl Pearson." (Abdurrahman et al., 2011, hlm. 193). Interpretasi koefisien korelasi ditentukan berdasarkan kriteria pada Tabel 3.8.

| <b>Interval Koefisien</b>                    | <b>Tingkat Hubungan</b>                         |  |
|----------------------------------------------|-------------------------------------------------|--|
| $0.00 - < 0.20$                              | Sangat Lemah (diabaikan, dianggap<br>tidak ada) |  |
| $> 0.20 - 0.40$                              | Hubungan Rendah                                 |  |
| $> 0.40 - 0.70$                              | Hubungan Sedang atau Cukup                      |  |
| $\geq 0.70 - 0.90$                           | Hubungan Kuat                                   |  |
| $\geq 0.80 - \leq 1.00$                      | Hubungan sangat kuat atau tinggi                |  |
| Sumber: (Abdurrahman et al., 2011, hlm. 179) |                                                 |  |

**Tabel 3. 12 Interpretasi Koefisien Korelasi**

Nilai koefisien determinasi (KD) diperoleh dari nilai koefisien korelasi pangkat dua (r<sup>2</sup>) dikali 100% (KD=r<sup>2</sup> X 100%). Berdasarkan *output* SPSS nilai koefisien determinasi ditunjukkan oleh nilai *R Square* pada tabel. Nilai koefisien determinasi digunakan untuk mengukur besarnya pengaruh variabel dependen terhadap variabel independen (Abdurrahman et al., 2011, hlm. 218).